Second part MPDROOT INTEREST TEAM: Flores Aguilar Adolfo Márquez Ramírez Juan Carlos Reyes Rodríguez José Francisco San Juan López Alejandro: alejandrosanjuan59@gmail.com

1

# HISTOGRAMS

In a similar way to how the first histogram was obtained, others were also obtained using mpdroot and the github repository.

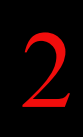

## Github repository:

- 1. core/mpdBase/MpdTrack.h · v23.12.23 · NICA / mpdroot · **GitLab.** (2023, July 20). GitLab.[https://git.jinr.ru/nica/mpdroot/-/blob/v23.12.23/core/mpdBa](https://git.jinr.ru/nica/mpdroot/-/blob/v23.12.23/core/mpdBase/MpdTrack.h) [se/MpdTrack.h?](https://git.jinr.ru/nica/mpdroot/-/blob/v23.12.23/core/mpdBase/MpdTrack.h).ref\_type=tags
- 2. Iamaldonado. (n.d.). Macros ANA/simulation/transport/transport.md at main iamaldonado/Macros ANA. GitHub. [https://github.com/iamaldonado/Macros\\_ANA/](https://github.com/iamaldonado/Macros_ANA/) 3.blob/main/simulation/transport/transport.md

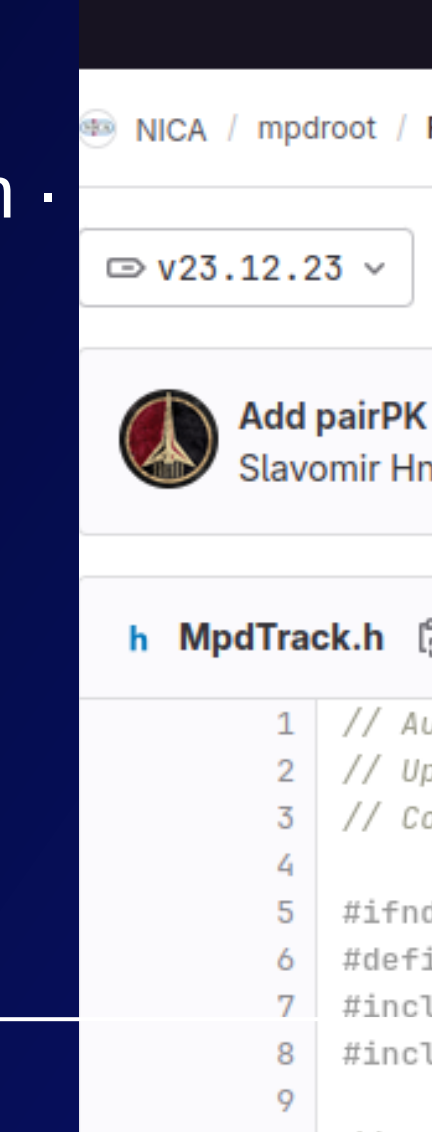

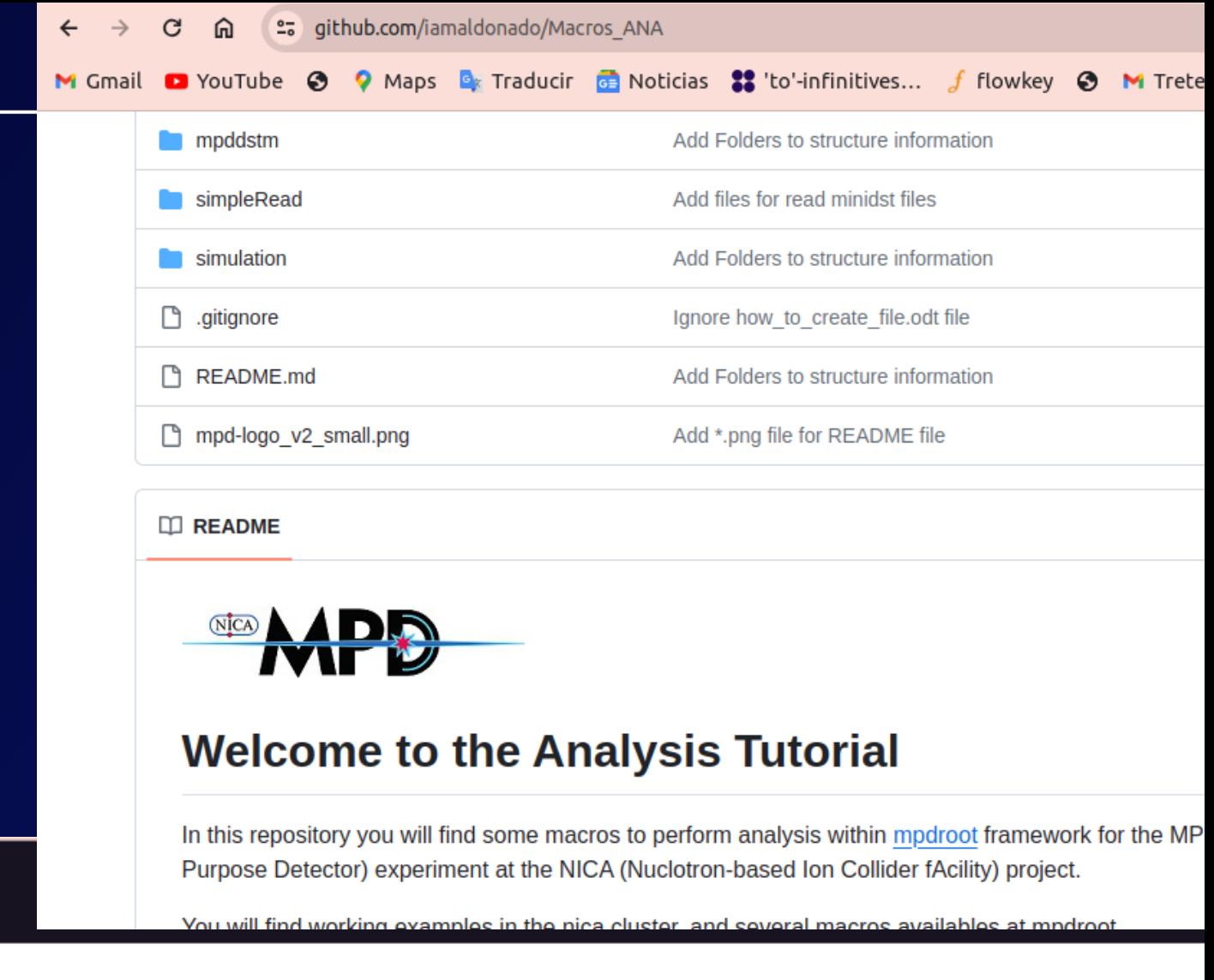

## epository)

mpdroot / core / mpdBase / MpdTrack.h

## and few other analysis updates (Viktor Riabov's request)

atic authored 7 months ago

## 10.56 KiB

```
thor: Emelyanov D.
date: Oleg Rogachevsky 2009-09-17 17:42:25+0400
pyright: 2009 (C) Oleg Rogachevsky
ef ROOT_MpdTrack
ne ROOT_MpdTrack
ude "TObject.h"
ude "MpdHelix.h"
```
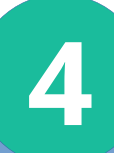

# Transverse Moment Distribution (PT)

## Generated tracks (MC) Reconstructed tracks (global tracks)

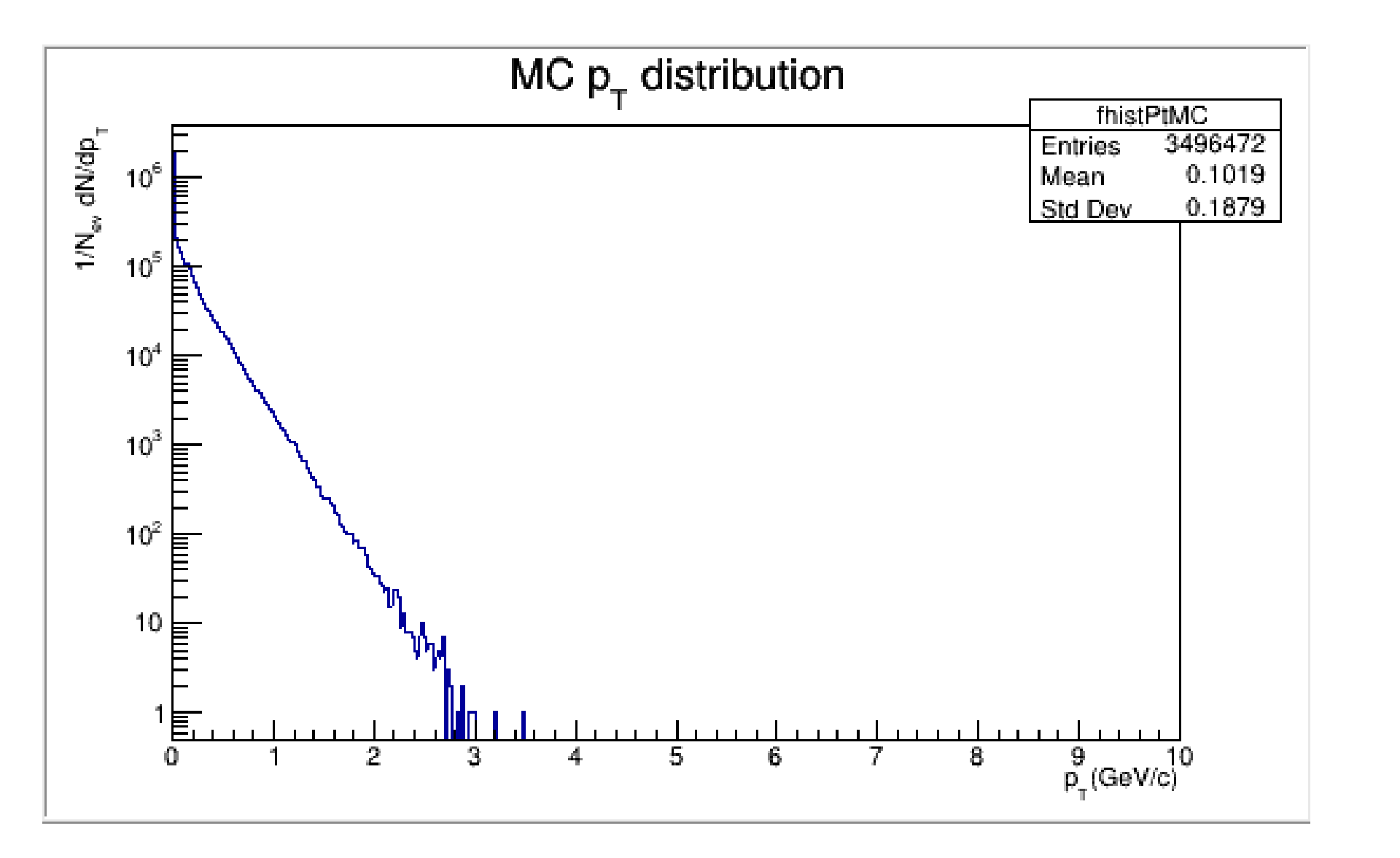

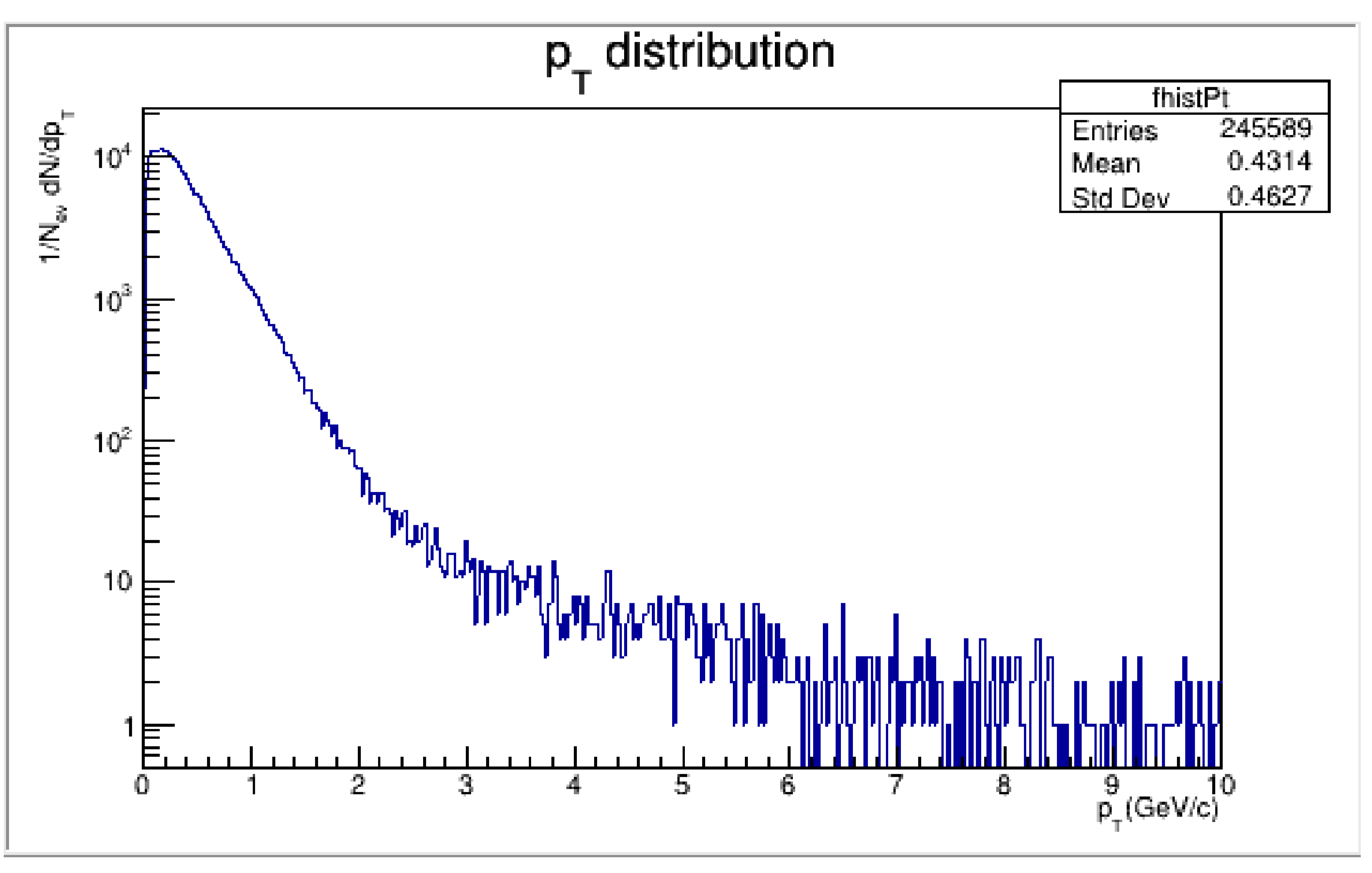

# Pseudorapidity distribution (η)

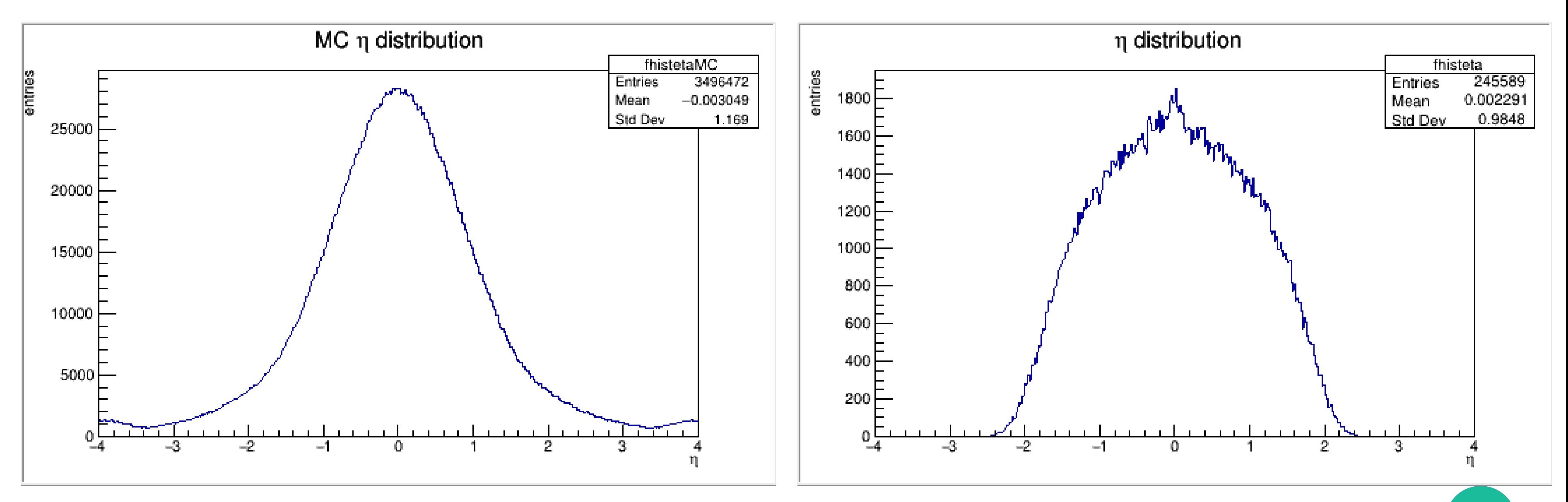

## Generated tracks (MC) Reconstructed tracks (global tracks)

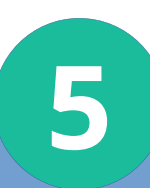

This is due to the acceptance

## Difference between generated and reconstructed tracks

what is acceptance? Acceptance is defined as the fraction of events that pass the requirements pT and η

Acceptance corrections depend on the model and are taken into account in the systematic uncertainty.

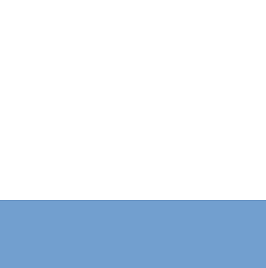

# Energy Distribution (E)

## Generated tracks (MC)

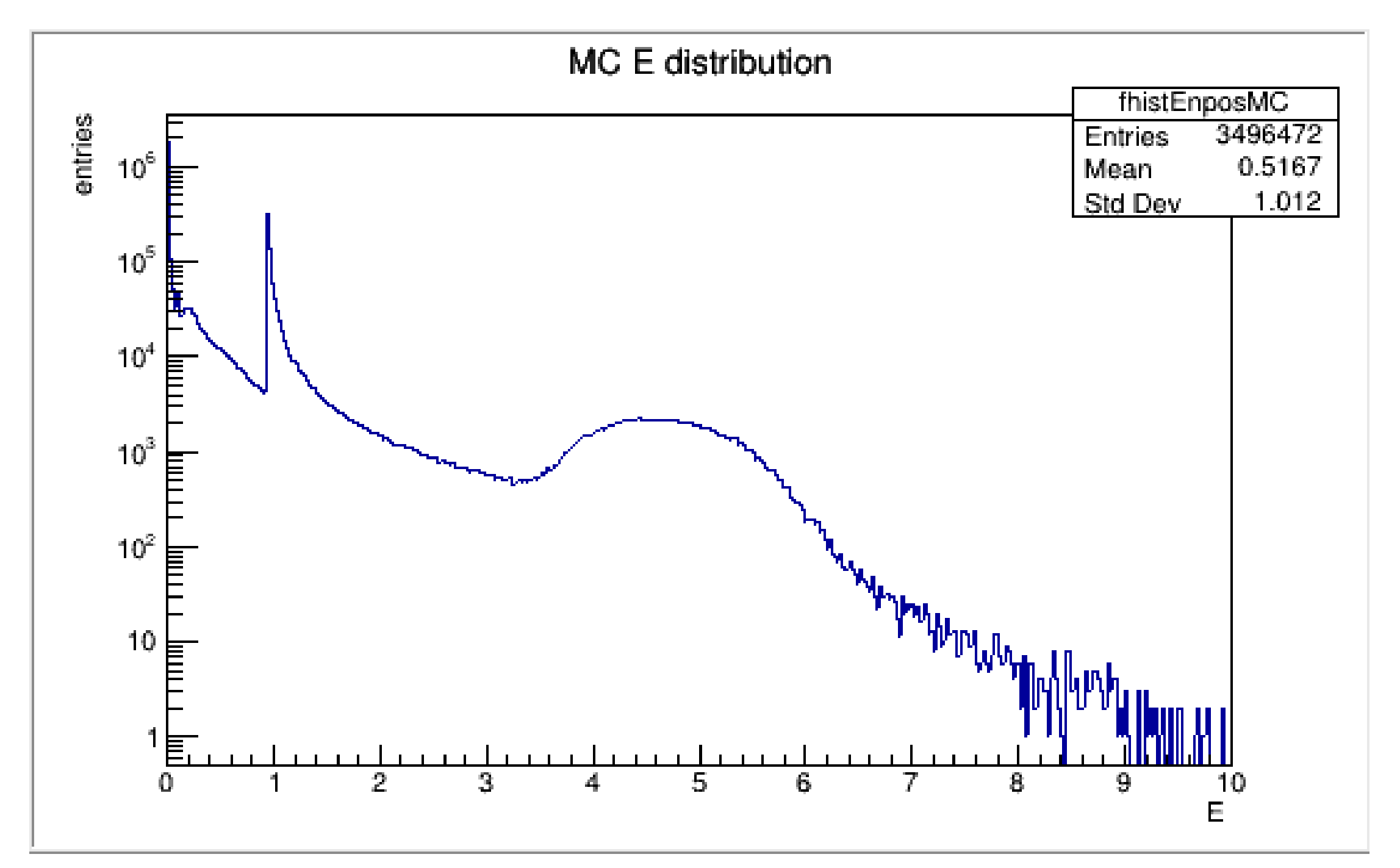

The distribution of energy for each particle after the collision is shown.

## Kaon Energy Distribución

## MC Kaon\_E distribution fhistEnposkaonMC entries entries 21058 Entries  $10<sup>3</sup>$ E 1.08 Mean 0.6371 Std Dev  $10^{2}$  $10<sup>2</sup>$  $\frac{10}{5}$  $10\frac{1}{\overline{E}}$  $\frac{1}{2}$  $\frac{1}{2}$  $\Omega$  $\Omega$ 4 8 q 10 E

## Generated tracks (MC) Reconstructed tracks (global tracks)

Kaon\_E distribution

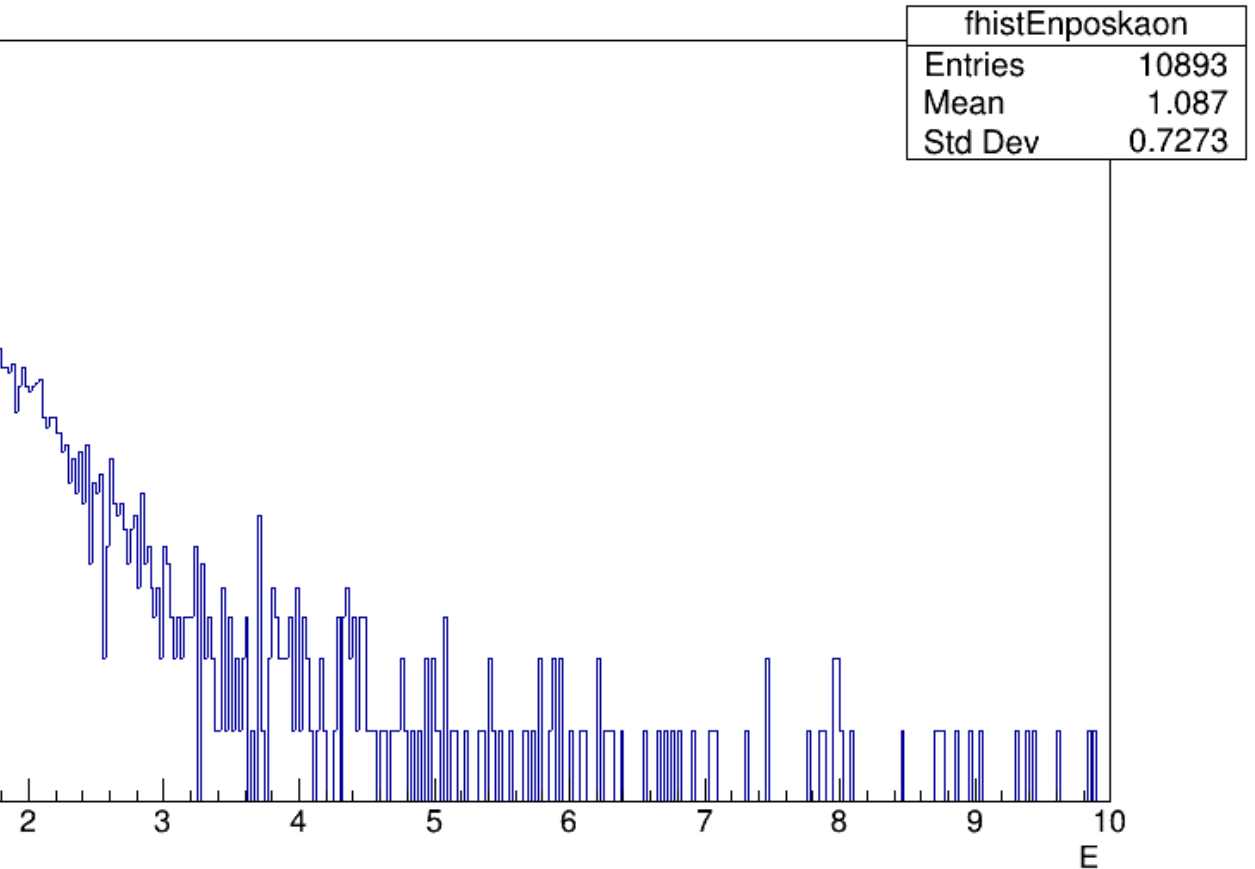

# Pion Energy Distribución

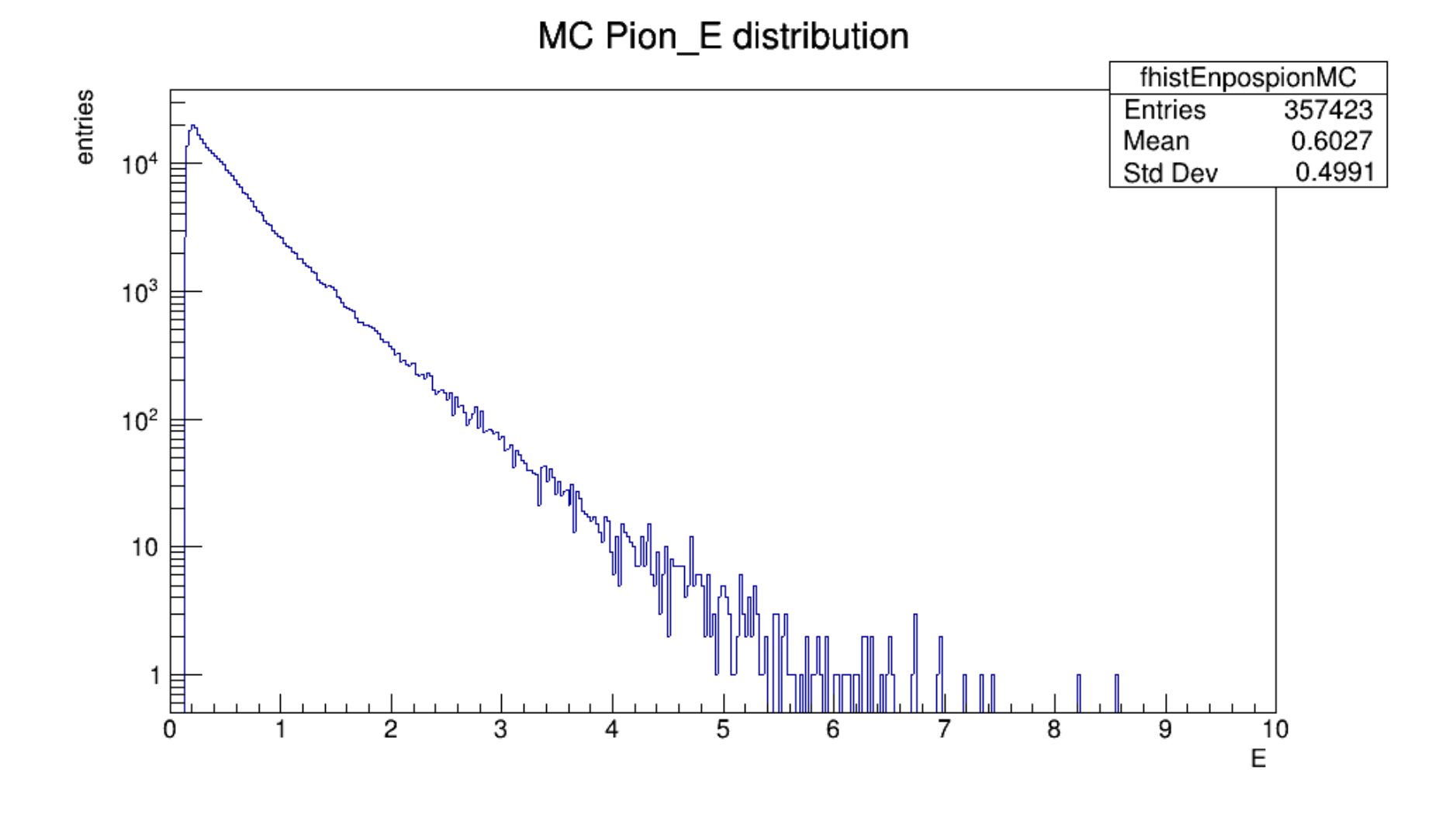

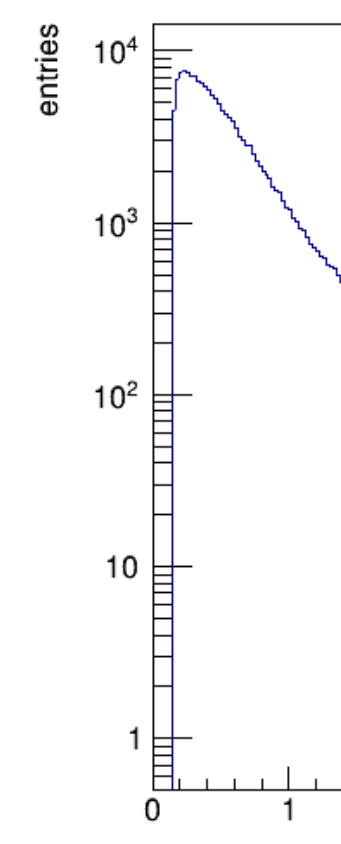

## Generated tracks (MC) Reconstructed tracks (global tracks)

Pion E distribution

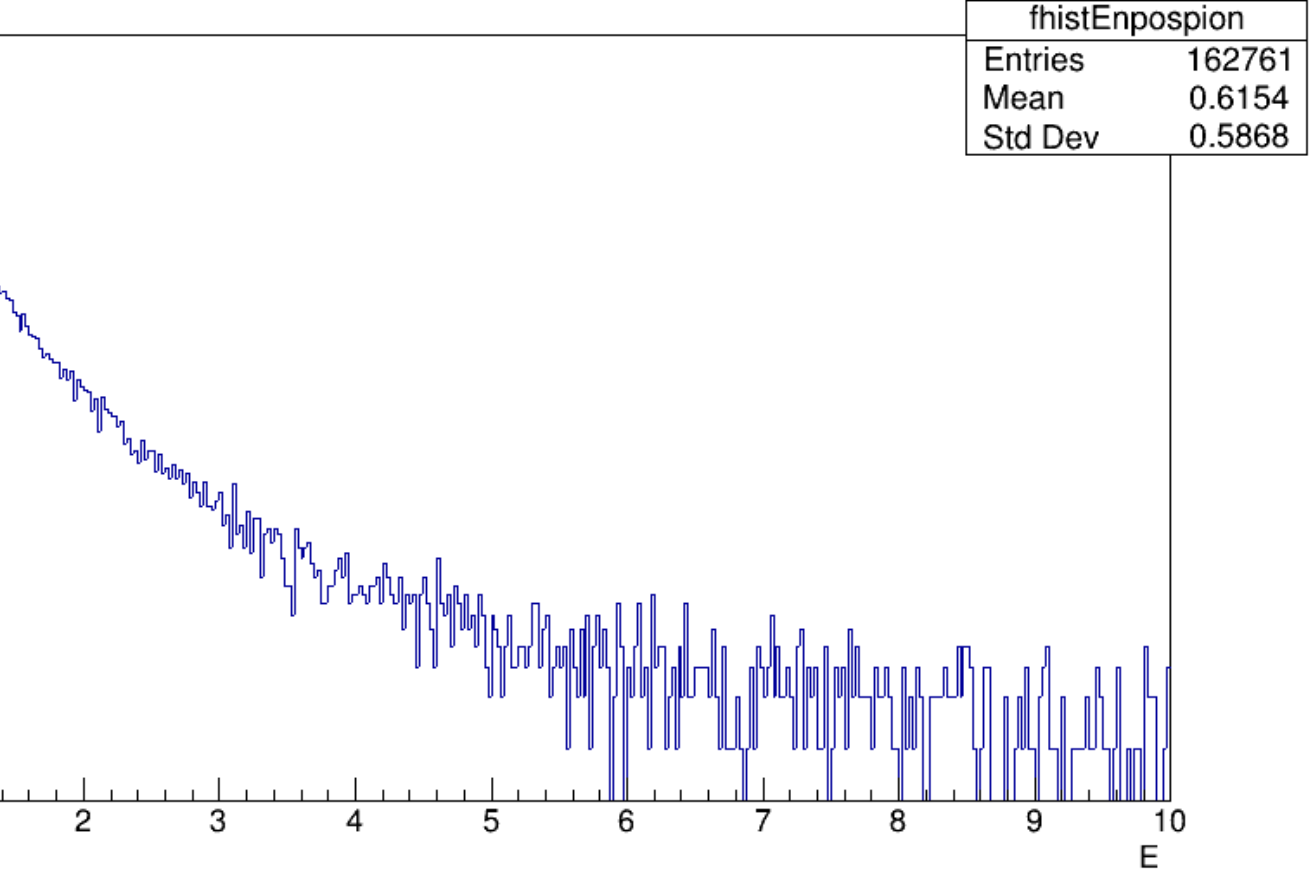

Proton\_E distribution

## Pion Energy Distribución

## Generated tracks (MC) Reconstructed tracks (global tracks)

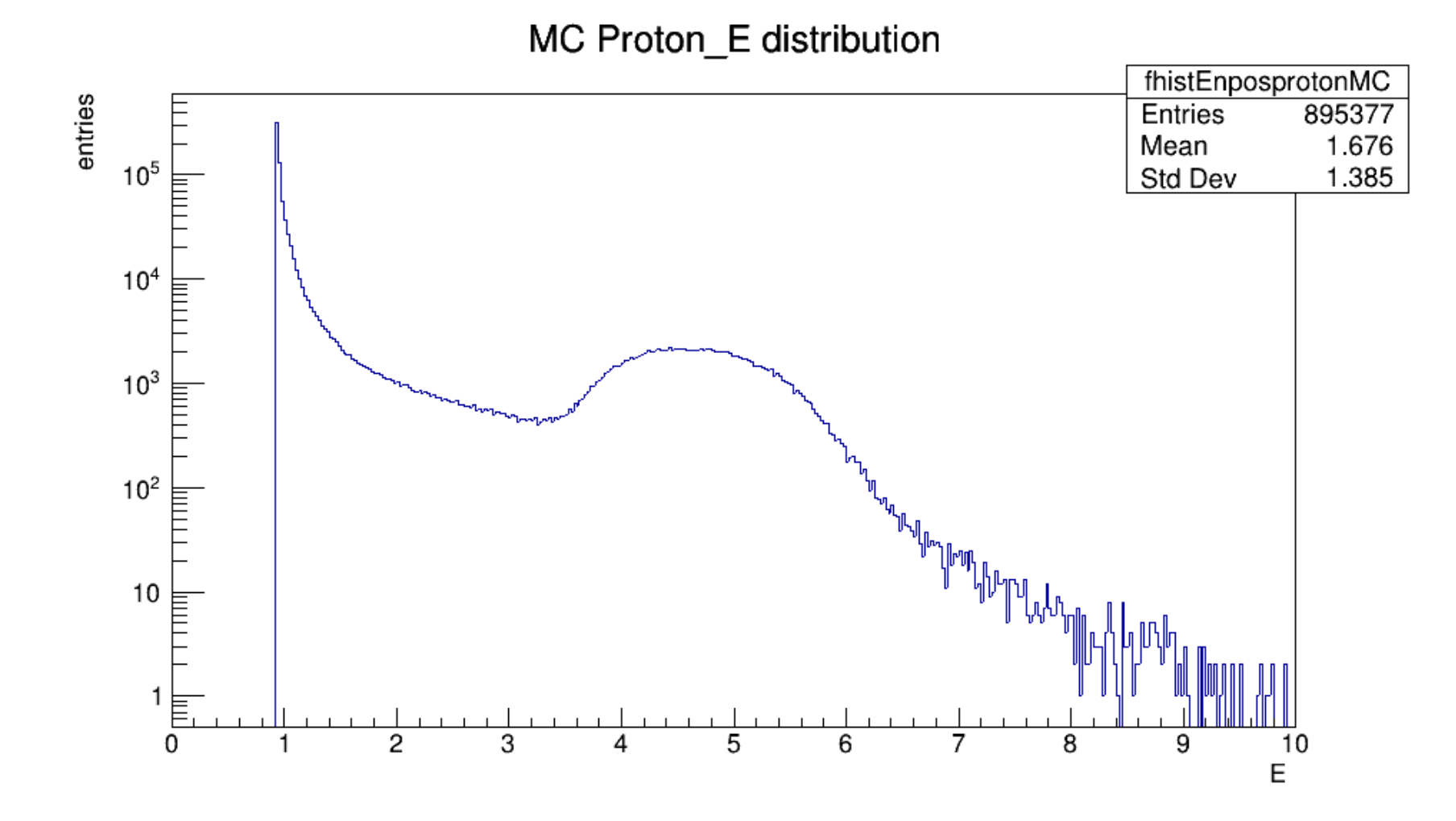

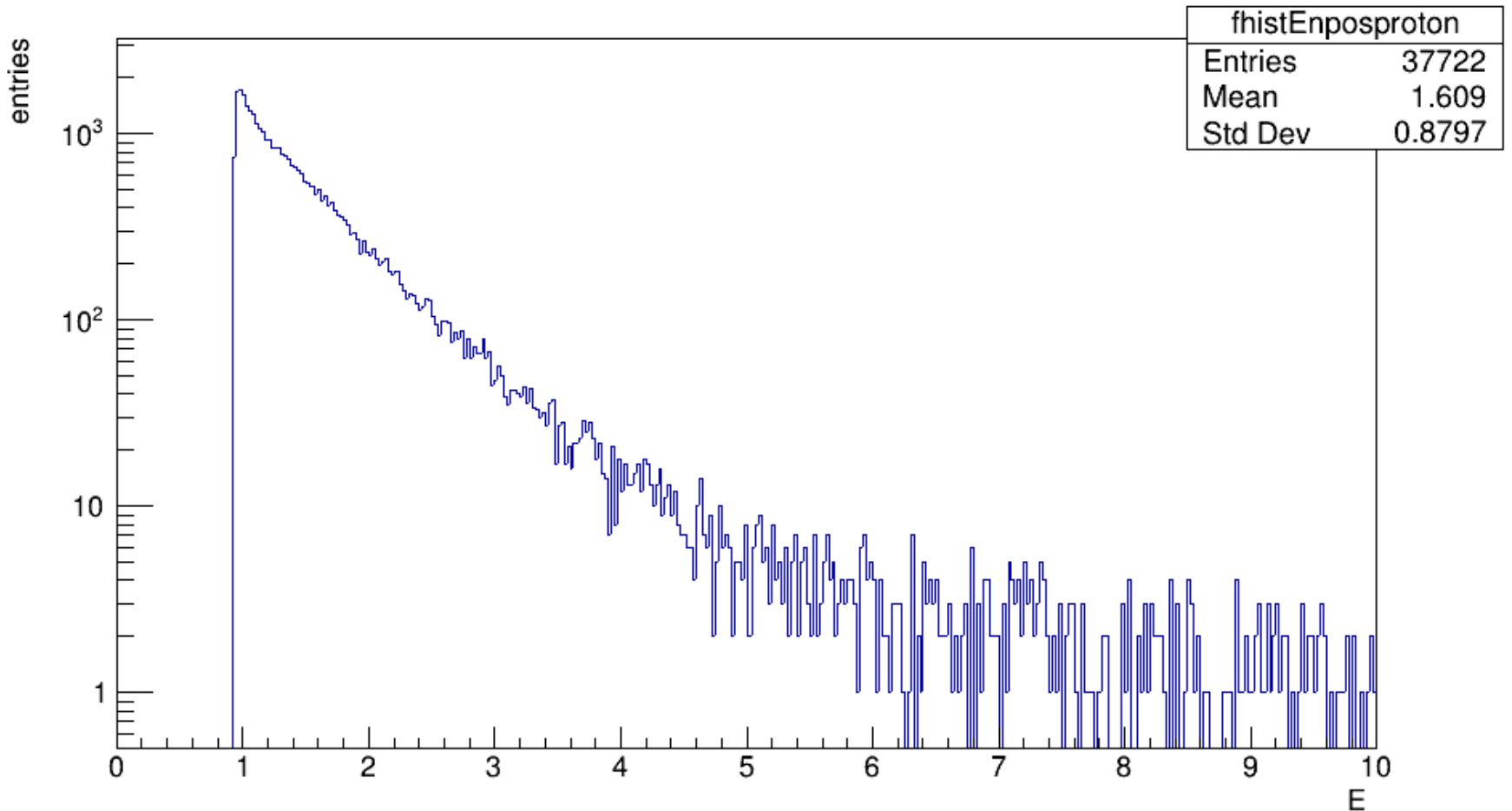

# Diferents betewen loss energy MC and loss energy reconstrution

```
fTMCTracks = event.fMCTrack; //branches name defined in MpdAnalysisManager
\text{cout} \ll \text{``N of MC tracks = '' << nmetracks << end};
for (Int t i = 0; i < nmctracks; i++)
   MpdMCTrace *MCtrack = (MpdMCTrace*) fTMCTracks > UncheckedAt(i);Int t pdg = TMath::Abs(MCrack->GetPdgCode());
   if (pdq == 211 || pdq == 321 || pdq == 2212 || pdq == 11 || pdq == 13)if(pdg == 321)Double t Enposk=MCtrack->GetEnergy();
                   fhistEnposkMC->Fill(Enposk);
           }else if(pdg == 211)Double_t Enpospi=MCtrack->GetEnergy();
                   fhistEnpospiMC->Fill(Enpospi);
           }else if(p dq == 2212)
                   Double t Enpospro=MCtrack->GetEnergy();
                   fhistEnposproMC->Fill(Enpospro);
           \mathcal{F}Double t ptmc=MCtrack->GetPt();
   fhistPtMC->Fill(ptmc);
   TVector3 P(MCtrack->GetPx(),MCtrack->GetPy(),MCtrack->GetPz());
   Double t etamc=0.5*TMath::Log((P.Mag() + MCtrack->GetPz())/(P.Mag() - MCtrack->GetPz()+1.e-13));
   //if(etamc > 1.3) continue;
   fhistetaMC->Fill(etamc);
   Double t Enpos=MCtrack->GetEnergy();
   fhistEnposMC->Fill(Enpos);
 }//fin del loop de los tracks montecarlo
```
*If* / Find the complete this cracks monteder to //Reconstructed tracks fTDstEvent = event.fMPDEvent; fTMpdGlobalTracks = event.fMPDEvent->GetGlobalTracks(); Int\_t ntracks=fTMpdGlobalTracks->GetEntriesFast(); or (Int\_t i =  $0; i <$ ntracks; i++)

 $Int_t$  idtrack = track->GetID(); Int\_t pdg = TMath::Abs(mcTr->GetPdgCode()); TVector3 P(track->GetPx(),track->GetPy(),track->GetPz());

```
if(pdg == 321)
```

```
Double_t massK =0.493;
       Double t Enposk=TMath::Sqrt(massK*massK+P.Mag2());
        fhistEnposk->Fill(Enposk);
}else if(pdq == 211)Double t massPi = 0.139:
       Double_t Enpospi=TMath::Sqrt(massPi*massPi+P.Mag2());
        fhistEnpospi->Fill(Enpospi);
\text{else if}(\text{pdg} == 2212)Double_t massPro = 0.938;
       Double_t Enpospro=TMath::Sqrt(massPro*massPro+P.Mag2());
        fhistEnpospro->Fill(Enpospro);
```

```
Double_t ptmc=track->GetPt();
fhistPt - > fill(ptmc);
```

```
Double_t etamc=track->GetEta();
fhisteta->Fill(etamc);
```

```
Double t Enpos=mcTr->GetEnergy();
fhistEnpos->Fill(Enpos);
```

```
float dEdx = track->GetdEdXTPC();
mhdEdx->Fill(TMath::Abs(ptmc)*TMath::CosH(etamc), dEdx);
```

```
if (pdg == 211 || pdg == 321 || pdg == 2212 || pdg == 11 || pdg == 13 )
```

```
mhdEdxa->Fill(TMath::Abs(ptmc)*TMath::CosH(etamc), dEdx);
```

```
//Aqui se cierra el loop de las trazas reconstuidas
```

```
MpdTrack *track = (MpdTrack*) fTMpdGlobalTracks->UncheckedAt(i);
MpdMCTrack *mcTr = (MpdMCTrack*)fTMCTracks->UncheckedAt(idtrack);
```
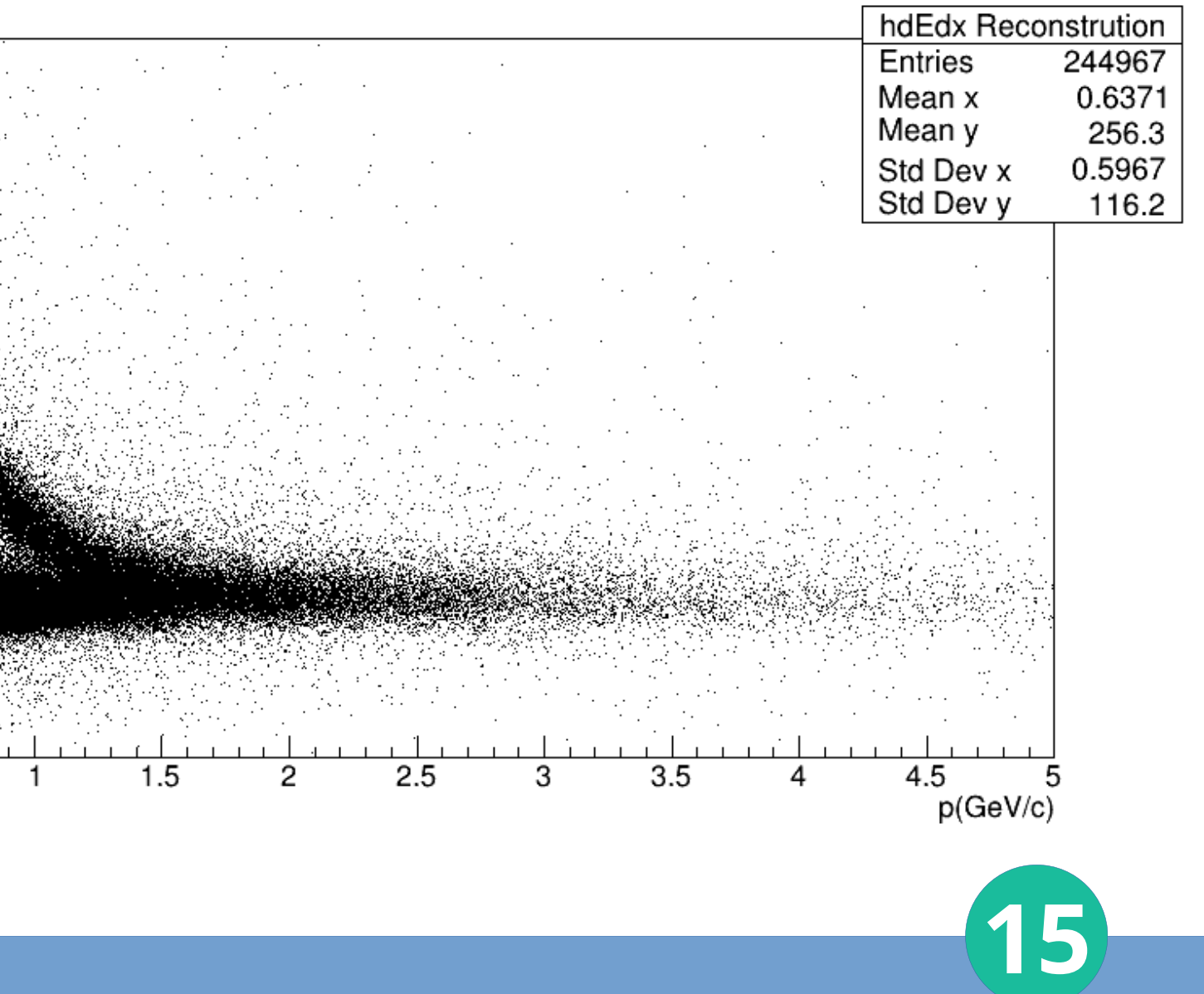

# Loss Energy

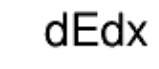

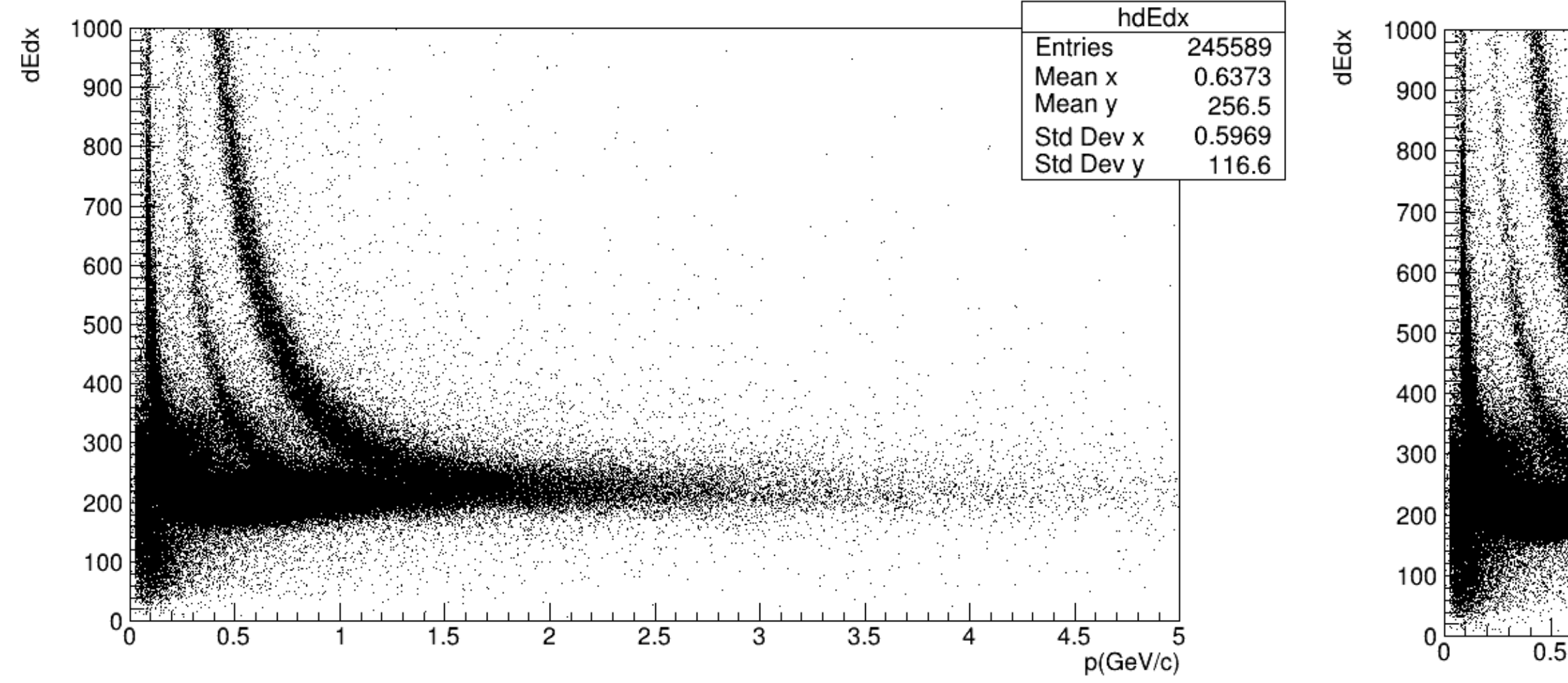

## Generated tracks (MC) Reconstructed tracks (global tracks)

 $dEdx$ 

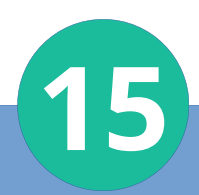

# Particles distribution on Loss Energy

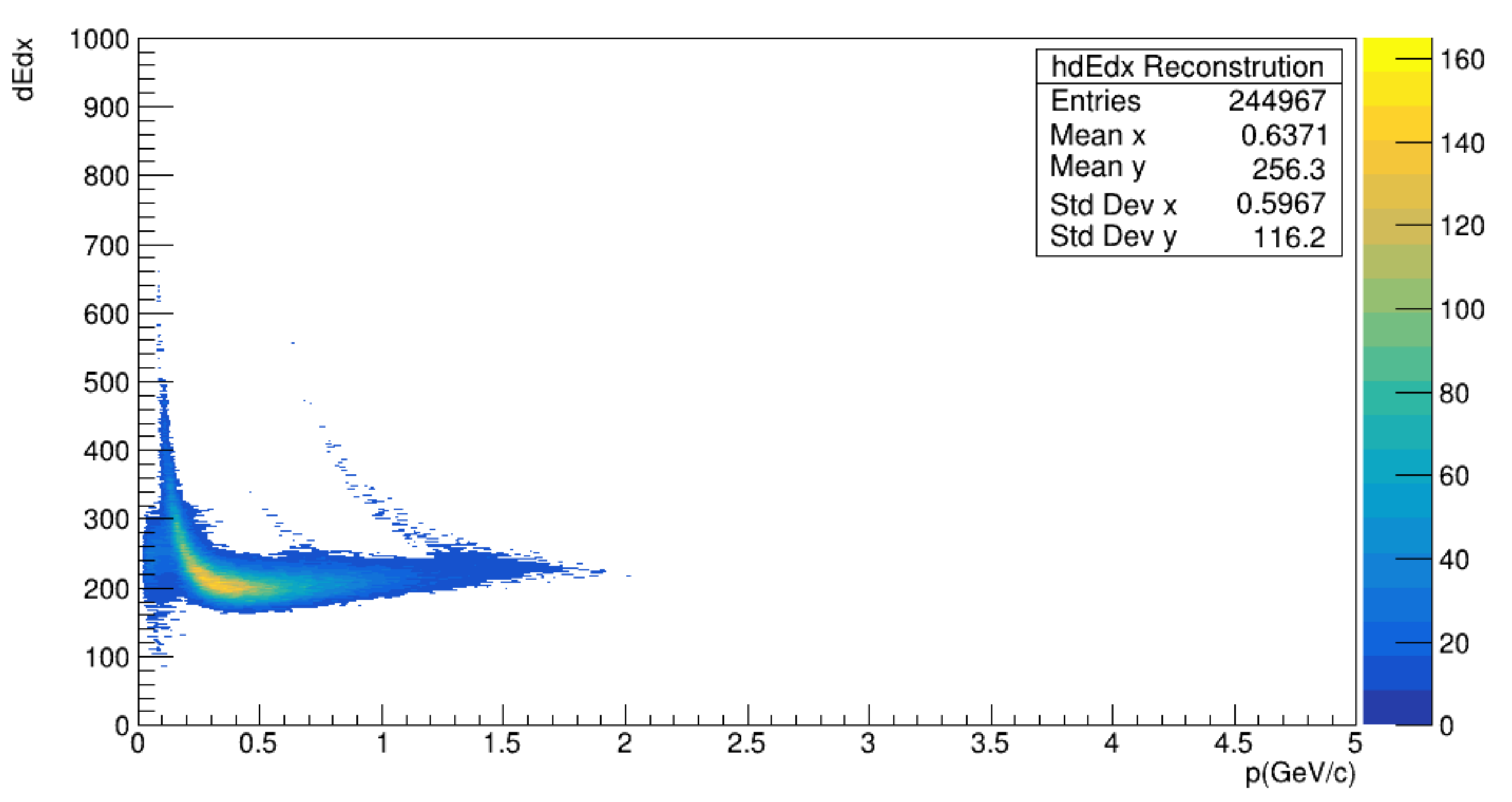

dEdx

# Conclusions

For now we can use the Monte Carlo wagon and get several variables. On the other hand, we can also carry out reconstructions of the processes of our interest and compare

# Referents

- https://git.jinr.ru/nica/mpdroot/-/tree/dev?ref\_type=heads
- https://github.com/iamaldonado/CoreCoronaTask/tree/main
- https://github.com/iamaldonado/Macros\_ANA/blob/main/REA DME.md
- https://github.com/iamaldonado/Macros\_ANA/tree/main/simple Read/mpddst 17